## CSE211: Compiler Design Nov. 12, 2020

- **Topic**: SMP parallelism
	- Candidate DOALL loops
	- Safety checking
	- Reordering nestings
- **Discussion questions**:
	- What parallel frameworks have you used?
	- Do you achieve linear speedup?
	- When is it safe to parallelize for loops?

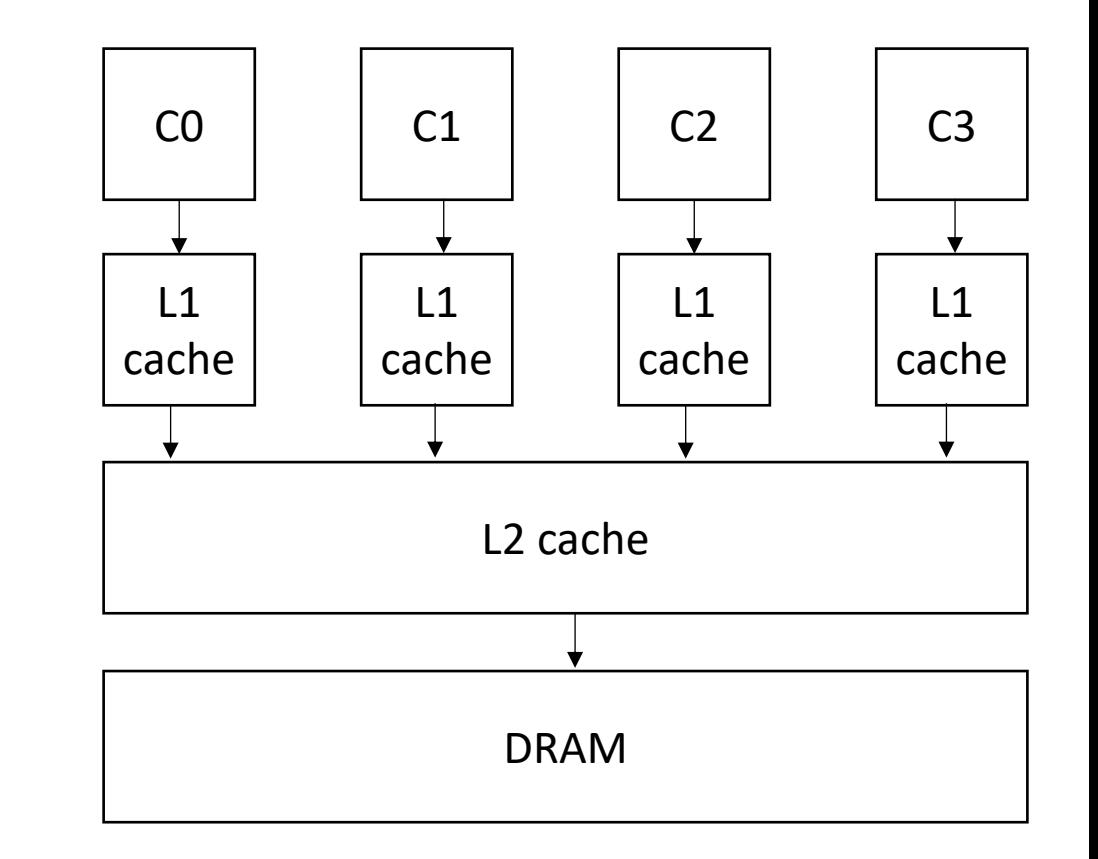

#### Announcements

- Midterm is posted. Please write your answers on a separate piece of paper. You can do it on the computer, by hand, or a hybrid. As long as I can read your answers
- Homework 3 is posted. You have 3 weeks to complete.
- Homework 2 is Due today. I will collect early tomorrow morning.

## Paper/Project proposals

- Please start thinking about these.
	- Message me for recommendations
	- Tell me what you're interested in so we can find a good fit!
- Proposals due on Nov. 24
- Midterm is a good indicator for how the final will be.

## CSE211: Compiler Design Nov. 12, 2020

- **Topic**: SMP parallelism
	- Candidate DOALL loops
	- Safety checking
	- Reordering nestings
- **Discussion questions**:
	- What parallel frameworks have you used?
	- Do you achieve linear speedup?
	- When is it safe to parallelize for loops?

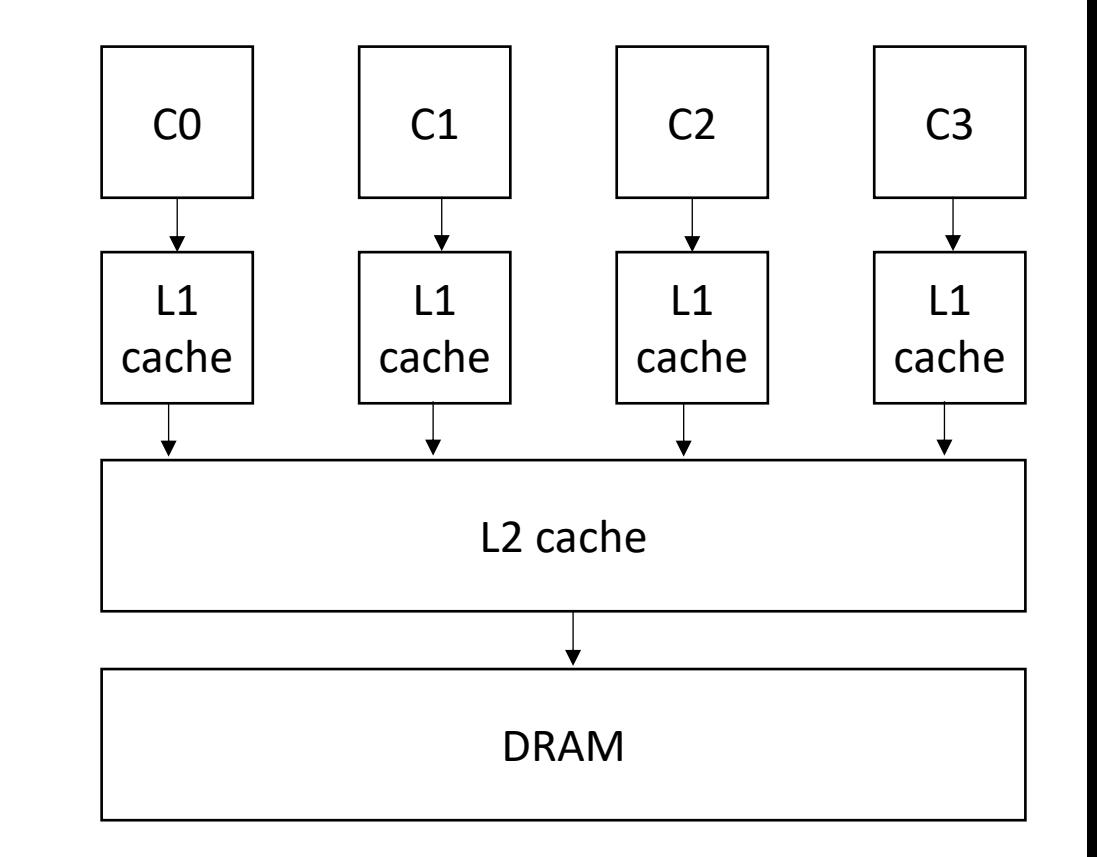

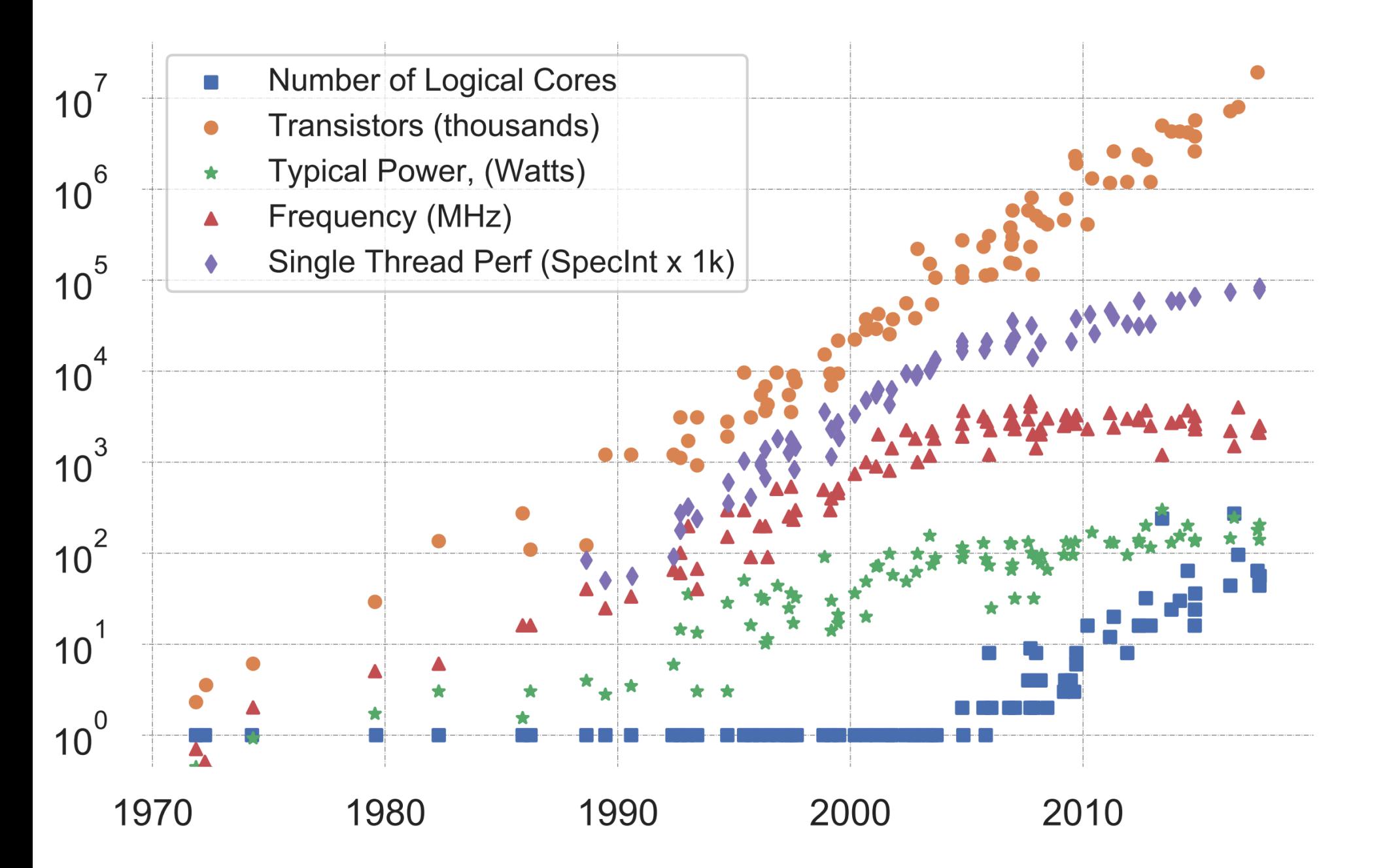

K. Rupp, "40 Years of Mircroprocessor Trend Data," https://www. karlrupp.net/2015/06/40-years-of-microprocessor-trend-data, 2015.

#### Trends

- Frequency scaling: **Dennard's scaling**
	- Mostly agreed that this is over
- Number of transistors: **Moore's law**
	- On its last legs.
	- Intel delaying 7nm chips. Apple has a 5nm. Some roadmaps project up to 3nm
- *Chips are not increasing in raw frequency, and space is becoming more valuable*

## How do chips exploit parallelism?

- Pipelines?
	- Only so much meaningful work to do per- stage.
	- Stage timing imbalance
	- Staging overhead
- Superscalar width?
	- Hardware checking becomes prohibitive:

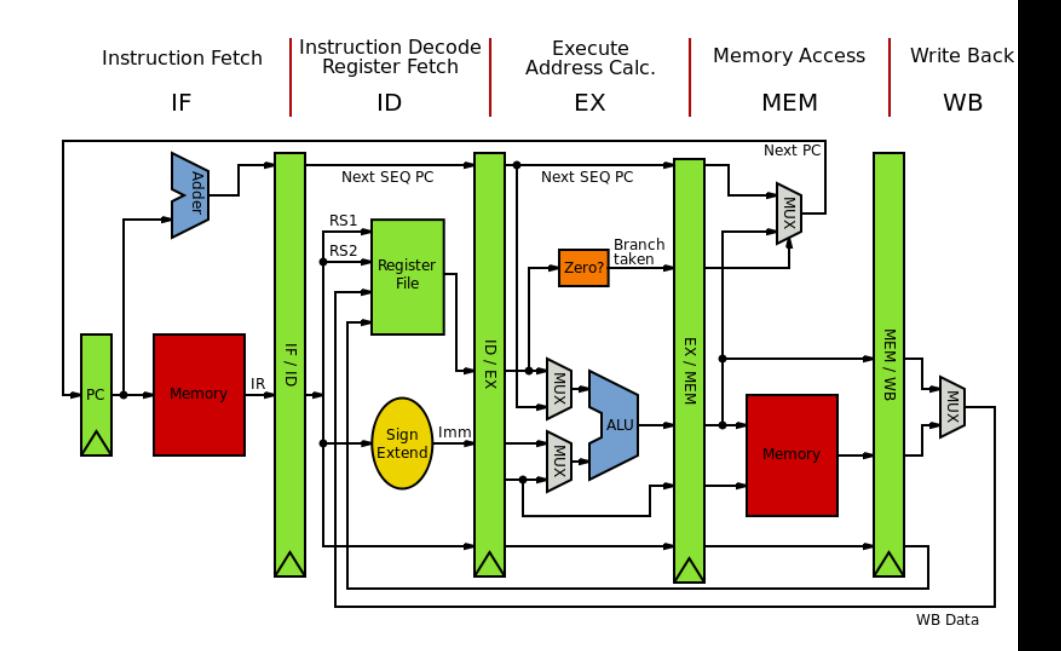

# How do chips exploit parallelis

- Pipeli[nes?](https://en.wikipedia.org/wiki/CPU_power_dissipation)
	- Only so much meaningful work to do per- stage.
	- Stage timing imbalance
	- Staging overhead
- Superscalar width?
	- Hardware checking becomes prohibitive:

*Collectively the power consumption, complexity and gate delay costs limit the achievable superscalar speedup to roughly eight simultaneously dispatched instructions.*

https://en.wikipedia.org/wiki/Superscalar\_processor#Limitations

- Collection of "identical" cores
	- Shared memory (access to all system resources)
	- Managed by a single OS
- Pros:
	- Simple(r) HW design
	- Great for multitasking machines

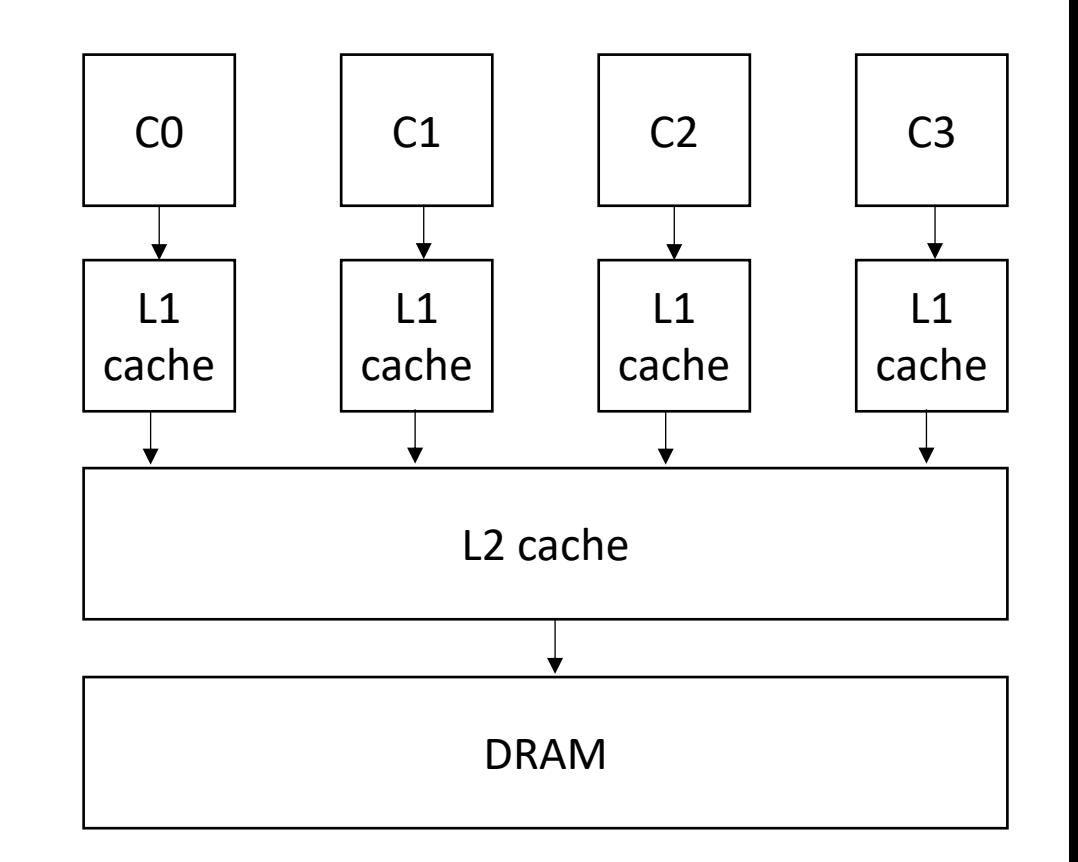

- Collection of "identical" cores
	- Shared memory (access to all system resources)
	- Managed by a single OS
- Pros:
	- Simple(r) HW design
	- Great for multitasking machines

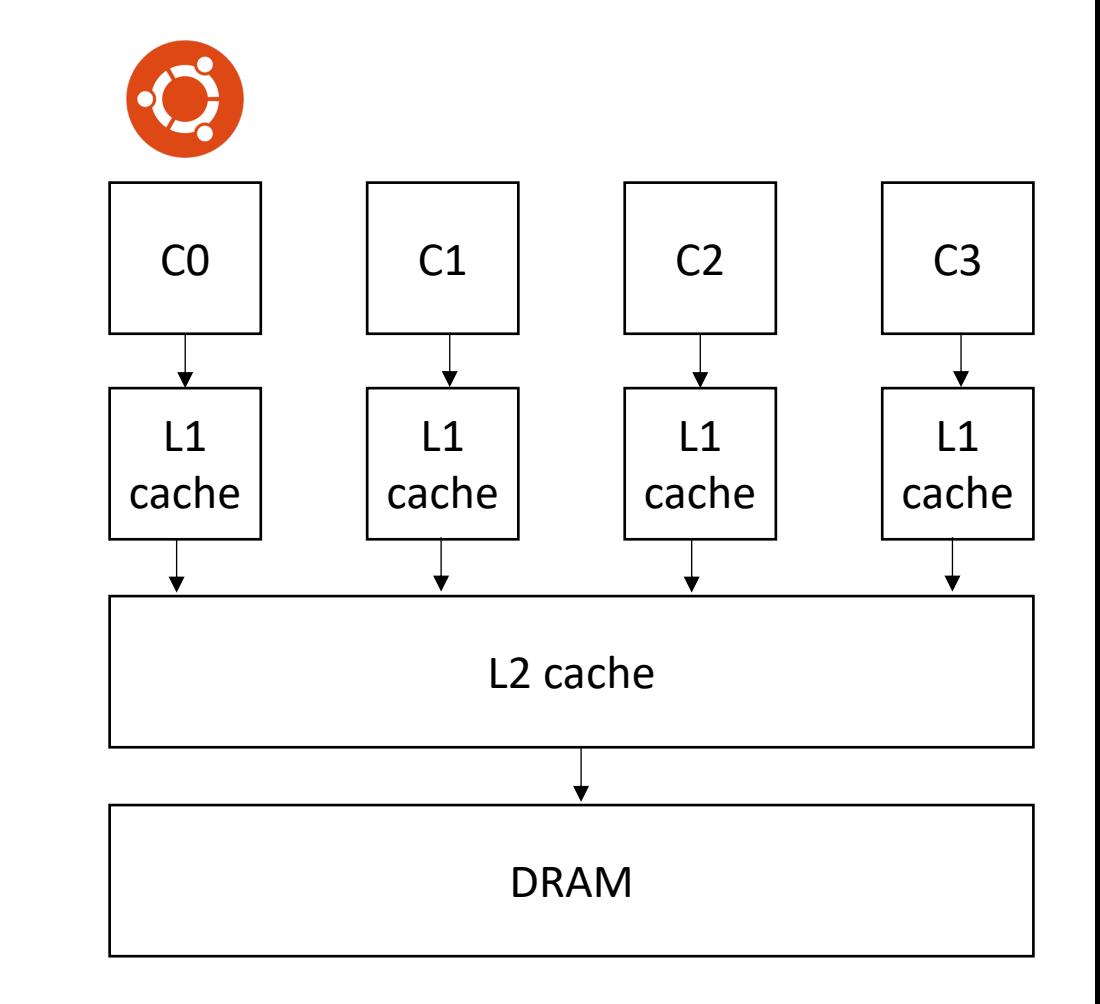

- Collection of "identical" cores
	- Shared memory (access to all system resources)
	- Managed by a single OS
- Pros:
	- Simple(r) HW design
	- Great for multitasking machines

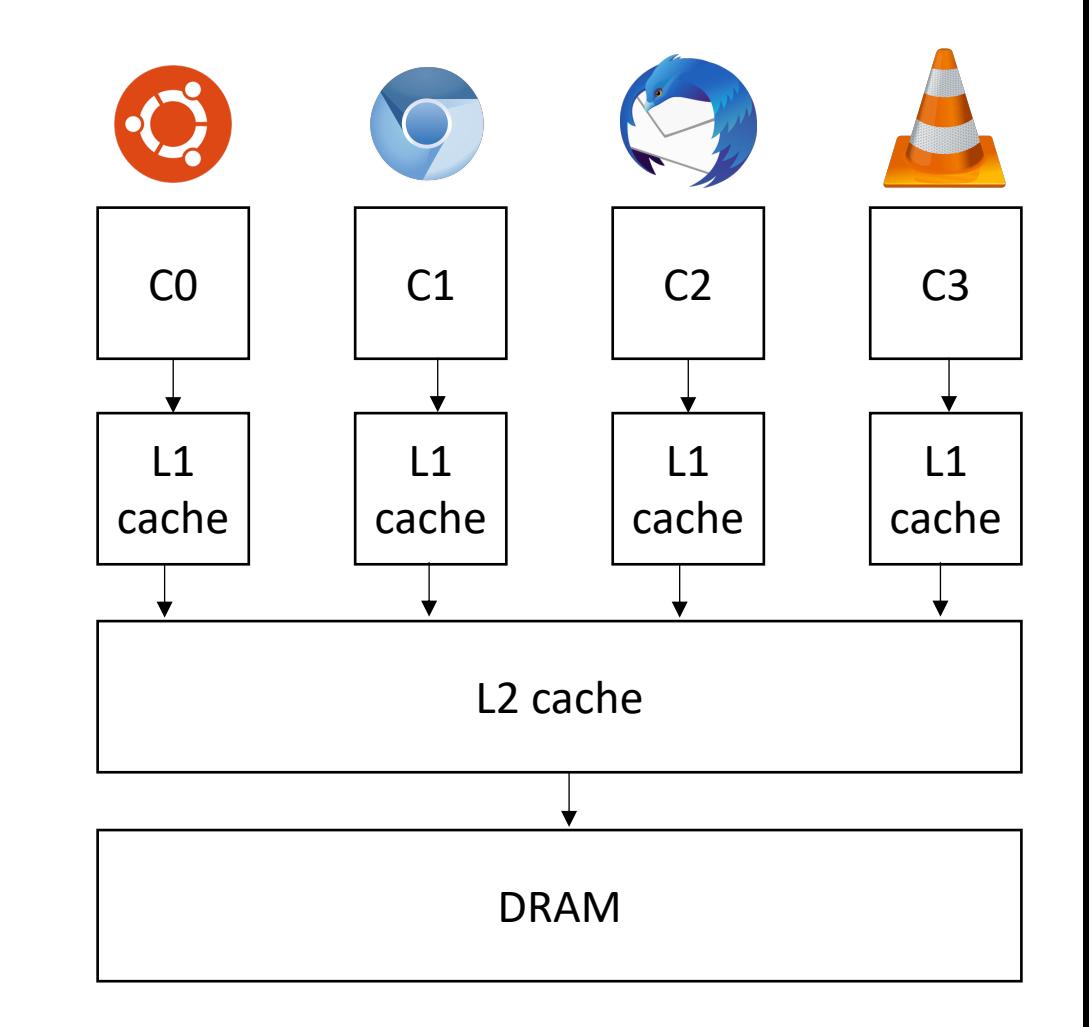

- Collection of "identical" cores
	- Shared memory (access to all system resources)
	- Managed by a single OS
- Pros:
	- Simple(r) HW design
	- Great for multitasking machines
	- Can provide (close to) linear speedups for parallel applications

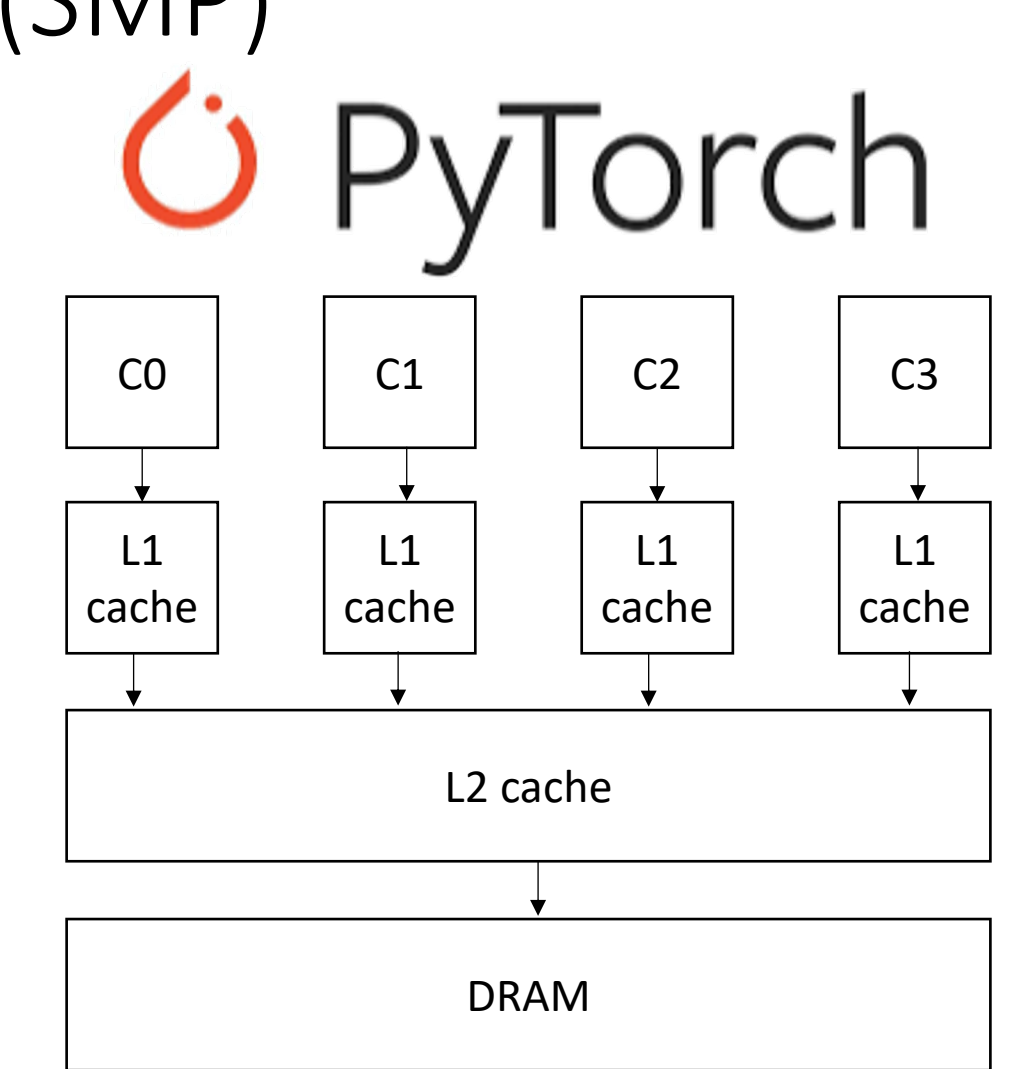

## For loops are great candidates for SMP parallelism

```
for (int i = 0; i < 6; i++) {
   a[i] = b[i] + c[i]}
```
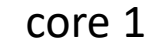

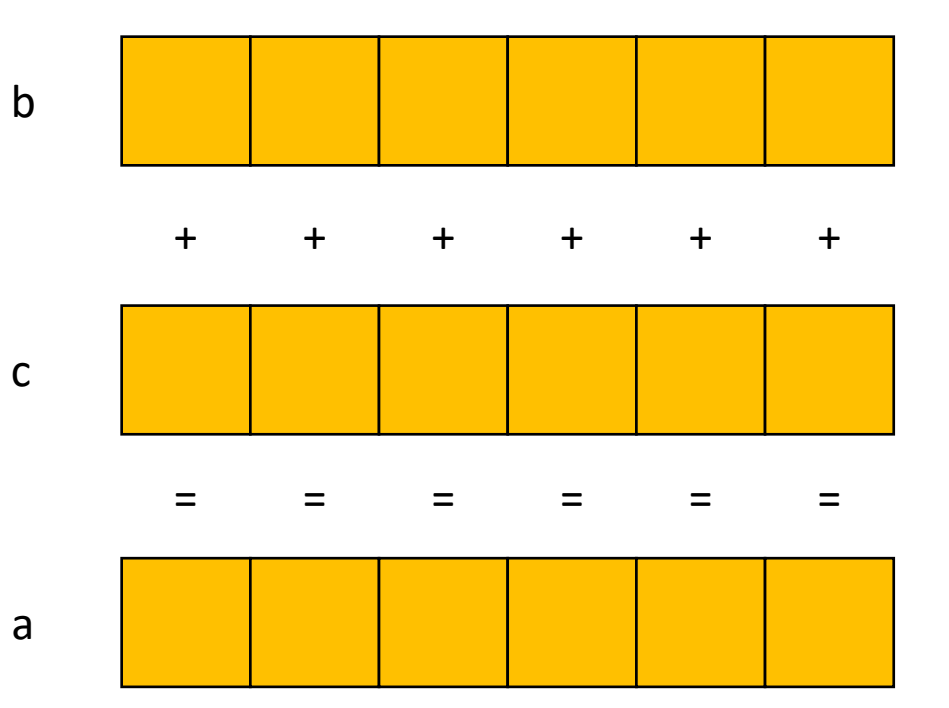

## For loops are great candidates for SMP parallelism

b

c

a

```
for (int i = 0; i < 6; i++) {
   a[i] = b[i] + c[i]}
```
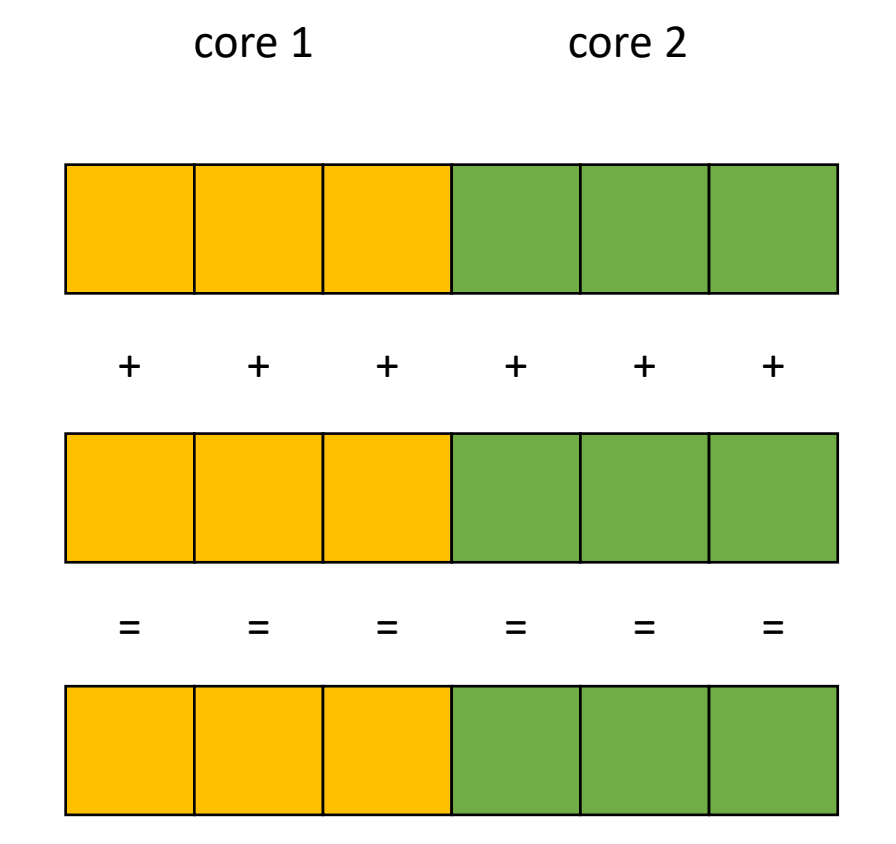

## For loops are great candidates for SMP parallelism

```
for (int i = 0; i < 6; i++) {
   a[i] = b[i] + c[i]}
```
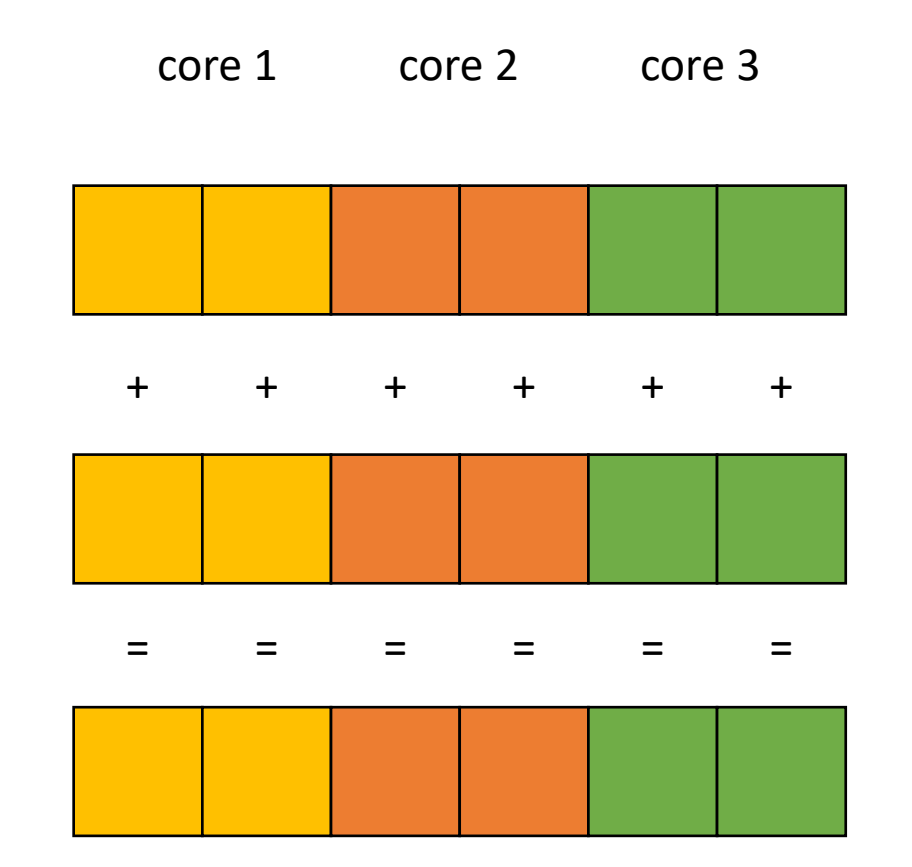

a

b

c

### Demo

• Vector addition

- Collection of "identical" cores
	- Shared memory (access to all system resources)
	- Managed by a single OS
- Pros:
	- Simple(r) HW design
	- Great for multitasking machines
	- Can provide (close to) linear speedups for parallel applications
- Cons: difficult to program!

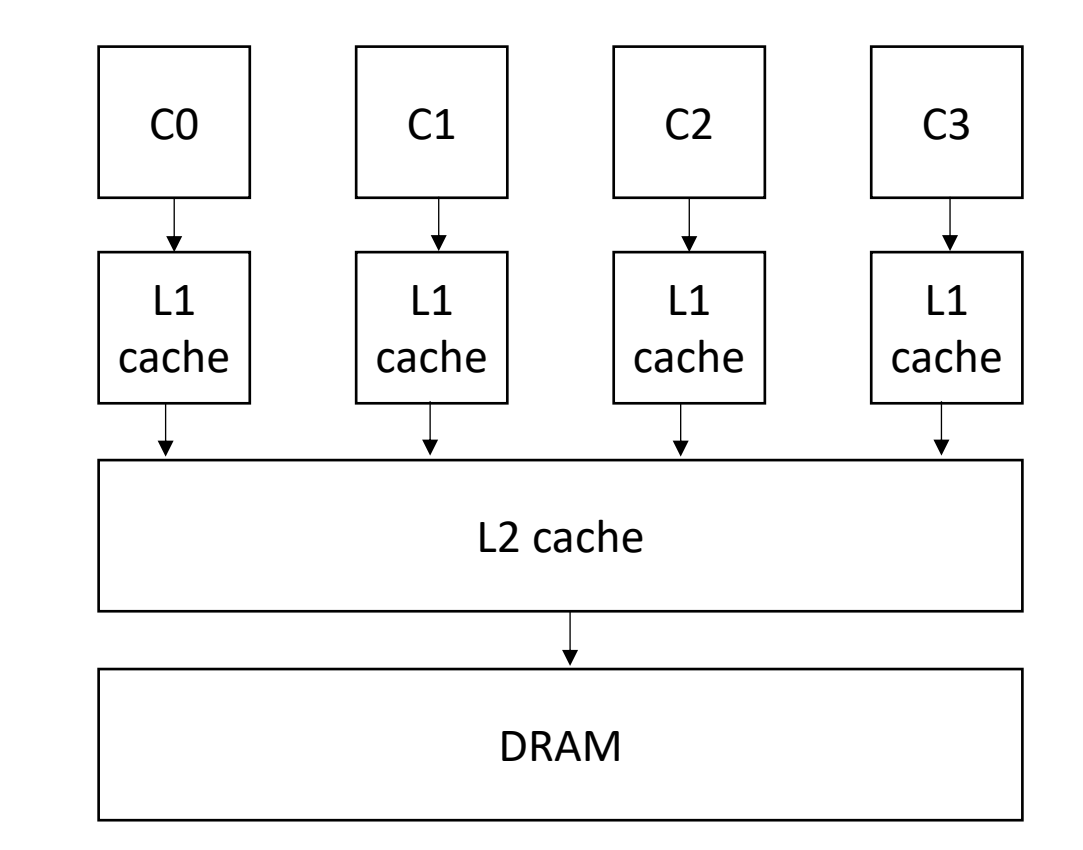

#### Demo

- Overhead
- Safety

## SMP systems are widespread

- Our server has 4 cores.
	- Most workstations have more; ~32 (up to 52 Intel Xeon)
	- New products: 128 core ARM system\*
- My laptop: 8 cores (symmetric)
- Phones:
	- iPhone: 2 big cores, 4 small cores
	- Samsung:  $2 + 4 + 4$

\*https://www.crn.com/news/componentsperipherals/ampere-s-new-128-core-altra-cpu-targetsintel-amd-in-the-cloud

#### SMP systems are widespread

- Our server has 4 cores.
	- Most workstations have more; ~32 (up to 52 Intel Xeon)
	- New products: 128 core ARM system\*
- My laptop: 8 cores (symmetric)

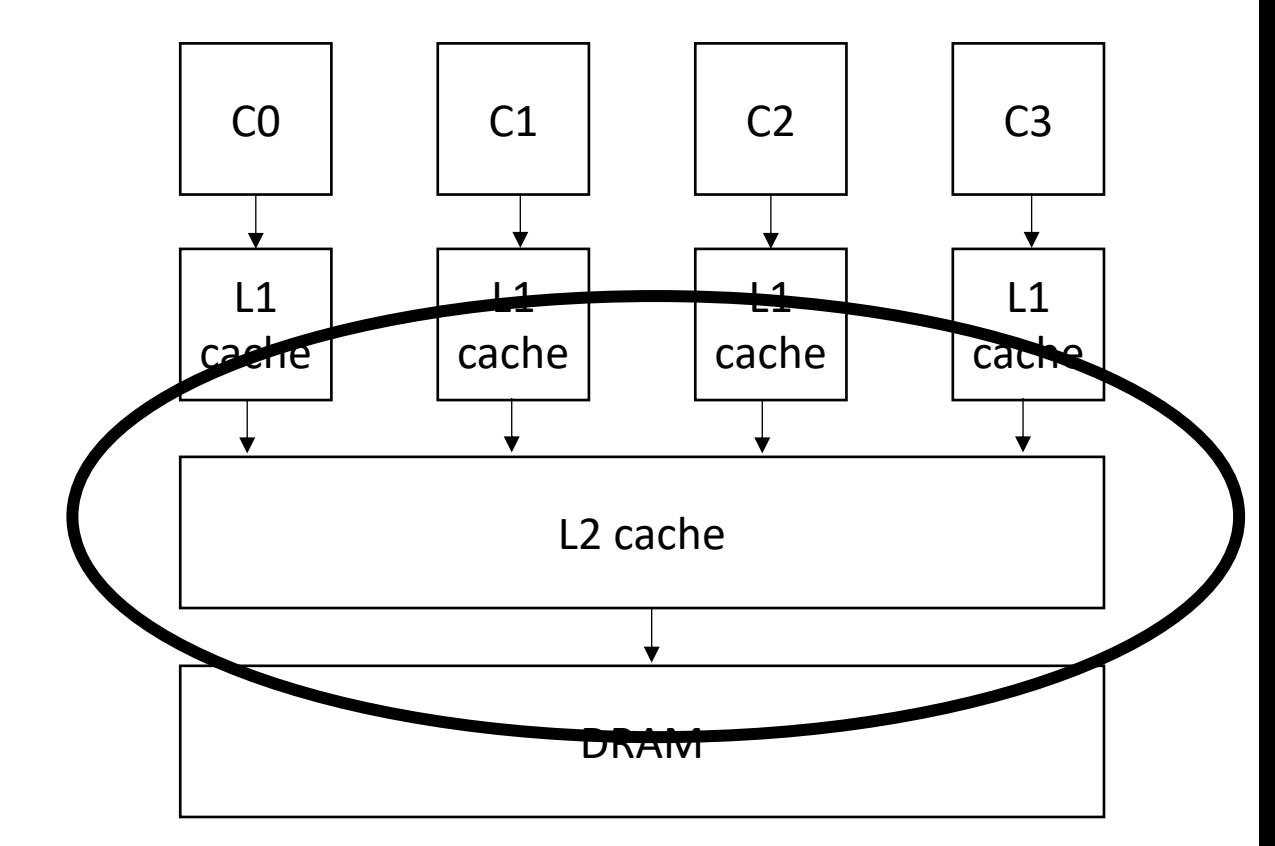

- Phones:
	- iPhone: 2 big cores, 4 small cores
	- Samsung:  $2 + 4 + 4$

\*https://www.crn.com/news/componentsperipherals/ampere-s-new-128-core-altra-cpu-targetsintel-amd-in-the-cloud

## Potential for Parallel Speedup

• Amdahl's law

• 
$$
Specdup(c) = \frac{1}{(1-p) + \frac{p}{c}}
$$

- Where c is the number of cores and p is the percentage of the program execution time that would be improved by parallelism
- Assumes linear speedups

**Amdahl's Law** 

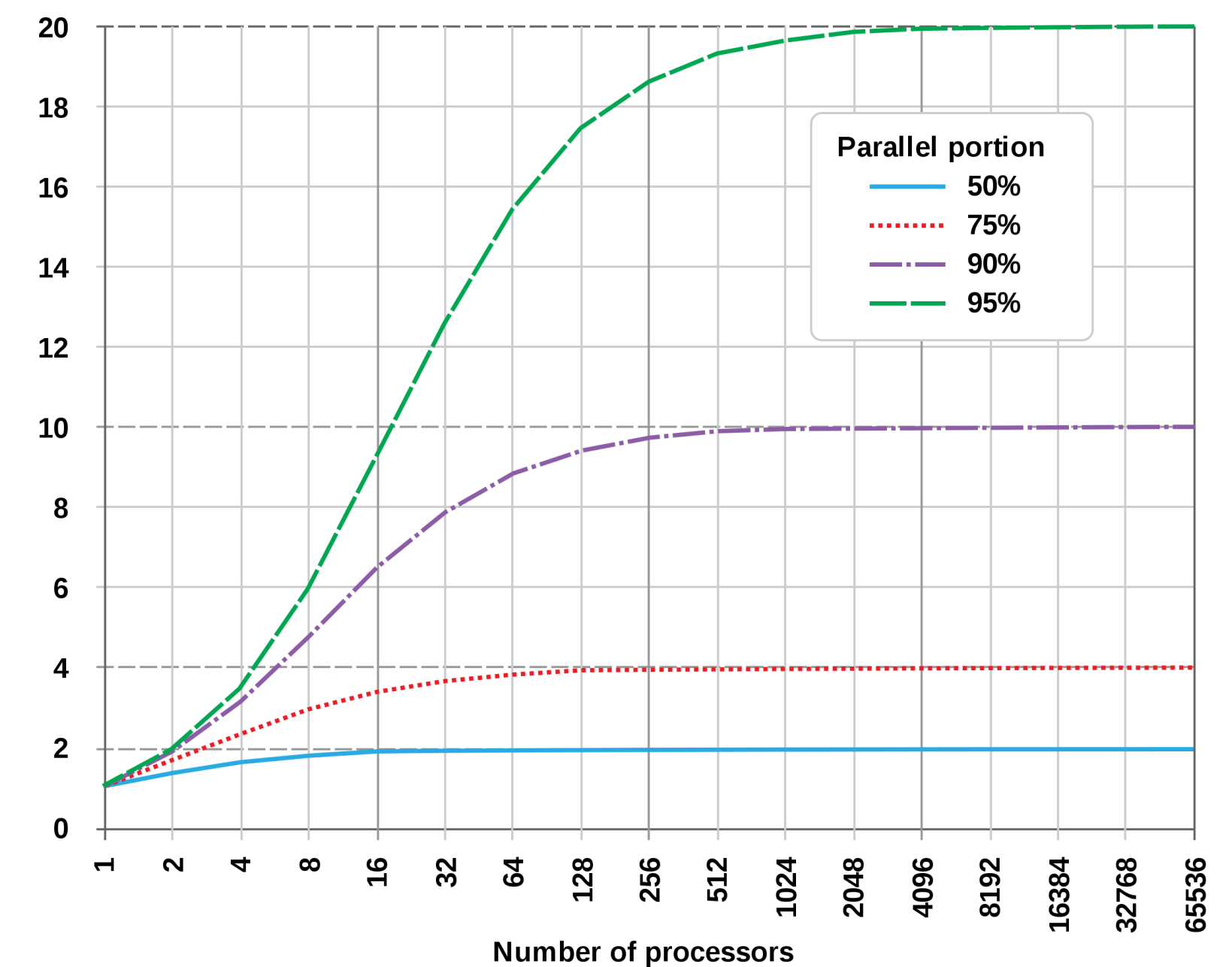

By Daniels220 at English Wikipedia, CC BY-SA 3.0, https://commons.wikimedia.org/w/ index.php?curid=6678551

Speedup

## Compiler applications

- Much like ILP: convert sequential streams of computation in to SMP parallel code.
- Much harder constraints
	- Correctness
	- Performance
- For loops are a good target for compiler analysis

- Given a nest of For loops, can we make the outer-most loop parallel?
	- Safely
	- Efficiently
- We will consider a special type of for loop, common in scientific applications:
	- Operates on N dimensional arrays (only side-effects are array writes)
	- Array bases are disjoint and constant
	- Bounds, indexes are a function of loop variables, input variables and constants\*
	- Loops Increment by 1

*If the bounds and indexes are affine functions, then more analysis is possible, see dragon book*

- We will consider a special type of for loop, common in scientific applications:
	- Operates on N dimensional arrays (only side-effects are array writes)
	- Array bases are disjoint and constant
	- Bounds, indexes are a function of loop variables, input variables and constants
	- Loops Increment by 1

```
for (int i = 0; i < dim1; i++) {
  for (int j = 0; j < dim3; j++) {
    for (int k = 0; k < dim2; k++) {
      a[i][j] += b[i][k] * c[k][j];
    } 
  } 
}
```
- We will consider a special type of for loop, common in scientific applications:
	- Operates on N dimensional arrays (only side-effects are array writes)
	- Array bases are disjoint and constant
	- Bounds, indexes are a function of loop variables, input variables and constants
	- Loops Increment by 1

$$
\begin{array}{ll}\n\text{for (int i = 2; i < 100; i+=3) {\{ \atop \text{a[i]} = c[i + 128] \text{;}} \n\end{array}
$$

- We will consider a special type of for loop, common in scientific applications:
	- Operates on N dimensional arrays (only side-effects are array writes)
	- Array bases are disjoint and constant
	- Bounds, indexes are a function of loop variables, input variables and constants
	- **Loops Increment by 1**

for (int j = 0; j < 32; j++) { a[3\*j + 2] = c[3\*j + 2 + 128]; }

substitute:  $i = 3 * j + 2$ 

double check  $upperbound/low$ 

- We will consider a special type of for loop, common in scientific applications:
	- Operates on N dimensional arrays (only side-effects are array writes)
	- Array bases are disjoint and constant
	- Bounds, indexes are a function of loop variables, input variables and constants
	- Loops Increment by 1

```
for (int i = 2; i < 100; i+=3) {
 a[i] = c[i + 128];
}
```
for (int  $j = 0$ ;  $j < 32$ ;  $j == 1$ ) {  $a[3^*j + 2] = c[(3^*j + 2) + 128]$ ; }

- Given a nest of *candidate For* loops, determine if we can we make the outer-most loop parallel?
	- Safely
	- efficiently
- Criteria: every iteration of the outer-most loop must be *independent*
	- The loop can execute in any order, and produce the same result
- Such loops are called "DOALL" Loops. The can be flagged and handed off to another pass that can finely tune the parallelism (number of threads, chunking, etc)

- Criteria: every iteration of the outer-most loop must be *independent*
- How do we check this?
	- If the property doesn't hold then there exists 2 iterations, such that if they are re-ordered, it causes different outcomes for the loop.
	- **Write-Write conflicts**: two distinct iterations write different values to the same location
	- **Read-Write conflicts**: two distinct iterations where one iteration reads from the location written to by another iteration.

- Criteria: every iteration of the outer-most loop must be *independent*
- the loop must produce the same result for any order of the iterations

```
for (i = 0; i < size; i++) {
  a[index(i)] = loop(i);}
```
- Criteria: every iteration of the outer-most loop must be *independent*
- the loop must produce the same result for any order of the iterations

```
for (i = 0; i < size; i++) {
    a[\frac{\texttt{index}(i)}{]} = \texttt{loop}(i);}
```
index calculation based on the loop variable

- Criteria: every iteration of the outer-most loop must be *independent*
- the loop must produce the same result for any order of the iterations

```
for (i = 0; i < size; i++) {
    a[\frac{\texttt{index}(i)}{]} = \texttt{loop}(i);}
```
index calculation based on the loop variable Computation to store in the memory location

- Criteria: every iteration of the outer-most loop must be *independent*
- the loop must produce the same result for any order of the iterations

```
for (i = 0; i < size; i++) {
    a[\frac{\texttt{index}(i)}{]} = \texttt{loop}(i);}
```
**Write-write conflicts:**

for two distinct iteration variables:  $i_x$  !=  $i_y$ Check:  $index(i_x)$  !=  $index(i_y)$ 

- Criteria: every iteration of the outer-most loop must be *independent*
- the loop must produce the same result for any order of the iterations

```
for (i = 0; i < size; i++) {
   a[\text{index}(i)] = loop(i);}
```
**Write-write conflicts:**

for two distinct iteration variables:  $i_x$  !=  $i_y$ Check:  $index(i_x)$  !=  $index(i_y)$ 

```
Why? 
Because if 
index(i_x) == index(i_y)then:
a[index(i<sub>x</sub>)] will equal
either loop(i_x) or loop(i_y)depending on the order
```
• Criteria: every iteration of the outer-most loop must be *independent*

$$
\begin{array}{l}\n\text{for } (i = 0; i < \text{size}; i++) {\{ \atop a[\text{write}_index(i)] = a[\text{read}_index(i)] + \text{loop}(i); \atop \}}\n\end{array}
$$

**Read-write conflicts:**

```
for two distinct iteration variables:
i_x != i_yCheck:
write_index(i<sub>x</sub>) != read_index(i<sub>y</sub>)
```
• Criteria: every iteration of the outer-most loop must be *independent*

$$
\begin{array}{l}\n\text{for } (i = 0; i < \text{size}; i++) {\{ \atop a[\text{write}\_\text{index}(i)] = a[\text{read}\_\text{index}(i)] + \text{loop}(i); \atop \}}\n\end{array}
$$

#### **Read-write conflicts:**

for two distinct iteration variables:  $i_x$  !=  $i_y$ Check: write index(i<sub>x</sub>) != read\_index(i<sub>y</sub>)

#### **Why?**

if  $i_x$  iteration happens first, then iteration  $i_y$  reads an updated value.

if  $i_y$  happens first, then it reads the original value

```
Examples:
```

```
for (i = 0; i < 128; i++) {
  a[i] = a[i] * *2;}
```

```
for (i = 0; i < 128; i++) {
   a[i] = a[i] * *2;}
for (i = 0; i < 128; i++) {
   a[i] = a[0] * *2;}
```

```
for (i = 0; i < 128; i++) {
   a[i] = a[i] * *2;}
```

```
for (i = 0; i < 128; i++) {
   a[i] = a[0] * * 2;}
```

```
for (i = 1; i < 128; i++) {
  a[i] = a[0]**2;
}
```

```
for (i = 0; i < 128; i++) {
   a[i] = a[i] * * 2;}
for (i = 0; i < 128; i++) {
   a[i] = a[0] * * 2;}
```

```
for (i = 1; i < 128; i++) {
  a[i] = a[0] * * 2;}
```

```
for (i = 0; i < 128; i++) {
  a[i§64] = a[i]**2;}
```

```
for (i = 0; i < 128; i++) {
   a[i] = a[i] * *2;}
for (i = 0; i < 128; i++) {
   a[i] = a[0]**2;}
```

```
for (i = 0; i < 128; i++) {
  a[i§64] = a[i]**2;}
```

```
for (i = 1; i < 128; i++) {
  a[i] = a[0] * * 2;}
```

```
for (i = 0; i < 128; i++) {
  a[i 864] = a[i+64]**2;}
```
• We have decent intuition about this, but if its going to be in a compiler, then it needs to be automatable

```
for (i = 0; i < 128; i++) {
    a[i] = a[i] * * 2;}
                                                    two integers: i_x != i_yi_{x} >= 0
                                                    i_x < 128i_v >= 0
                                                    i_{v} < 128
                              write\text{-}write conflict write_index(i<sub>x</sub>) == write_index(i<sub>y</sub>)
                              read\text{-}write \text{conflict} \quad \text{write\_index(i_x) \ =\ \text{read\_index(i_y)}
```
Ask if these constraints are satisfiable (if so, it is not safe to parallelize)

• We have decent intuition about this, but if its going to be in a compiler, then it needs to be automatable

```
for (i = 0; i < 128; i++) {
  a[i] = a[i] * * 2;}
```

```
two integers: i_x != i_yi_x \geq 0i_x < 128i_y \geq 0i_y < 128i_x == i_yi_x == i_y
```
• We have decent intuition about this, but if its going to be in a compiler, then it needs to be automatable

```
for (i = 0; i < 128; i++) {
   a[i] = a[i] * * 2;}
                                       two integers: i_x != i_yi_{x} >= 0
                                       i_x < 128i_y >= 0
                                       i_y < 128i_x == i_yi_x == i_y
```
*We can feed these constraints to an SMT Solver!*

### SMT Solver

- Satisfiability Modulo Theories (SMT)
	- Generalized SAT solver
- Solves many types of constraints over many domains
	- Integers
	- Reals
	- Bitvectors
	- Sets
- Complexity bounds are high (and often undecidable). In practice, they work pretty well

#### SMT Solver

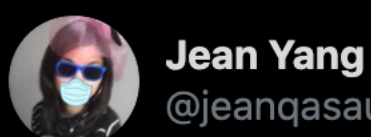

@jeanqasaur

#### THE Z3 SMT SOLVER AND SMT SOLVERS IN GENERAL

#### It is the assembly of automated reasoning.  $\equiv$

**R** Hillel @hillelogram · 3h

What's your favorite software tool/topic/whatever that

1. Most people don't know, 2. Most people would benefit from knowing, and 3. Can be learned in an afternoon or two?

5:16 PM · Nov 11, 2020 · TweetDeck

## Micros[oft Z3](https://ericpony.github.io/z3py-tutorial/guide-examples.htm)

- State-of-the-art
- Python bindings
- Tutorials:
	- Python: https://ericpony.github.io/z3py-tutorial/g
	- SMT LibV2: https://rise4fun.com/z3/tutorial

• We have decent intuition about this, but if its going to be in a compiler, then it needs to be automatable

```
for (i = 0; i < 128; i++) {
   a[i] = a[i] * * 2;}
                                       two integers: i_x != i_yi_{x} >= 0
                                       i_x < 128i_y >= 0
                                       i_y < 128i_x == i_yi_x == i_y
```
*We can feed these constraints to an SMT Solver!*

#### Another example:

```
for (i = 0; i < 128; i++) {
  a[i 64] = a[i+64]*2;}
```
#### Another example:

```
for (i = 0; i < 128; i++) {
  a[i864] = a[i+64]**2;}
```

```
two integers: i_x != i_yi_x \geq 0i_x < 128i_y >= 0
i_y < 128i_x % 64 == i_y % 64
```
#### General formula:

}

}

```
for (int i0 = init0; i0 < bound0(); i0++) {
    for (int i1 = init1(i0); i1 < bound1(i0); i1++) {
       ...
       for (int iN = initN(i0, i1, ...); iN < boundN(i0, i1 ...); iN++) {
            write(a, write_index(i0, i1 .. iN))
            read(a, read_index(i0, i1 .. iN));
       }
```
#### General formula:

```
for (int i0 = init0; i0 < bound0(); i0++) {
    for (int i1 = init1(i0); i1 < bound1(i0); i1++) {
        ...
        for (int iN = initN(i0, i1, ...); iN < boundN(i0, i1 ...); iN++) {
              write(a, write index(i0, i1 .. iN))
              read(a, read_index(i0, i1 .. iN));
        }
   }
}
            1. Create two variables for each loop variable: i0_x, i0_y, i1_x, i1_y...
            Set outer loop: i0_x != i0_y2. Constrain them to be inside their bounds: 
            for w in from (0, N): i_{W_{X,Y}} \geq i_{N} initw(...), i_{W_{X,Y}} < boundN(...)
            3. Enumerate all pairs of potential write-write conflicts: 
            check: write index(i0x, i1x .. iNx) == write index(i0y, i1y, ... iNy)
            4. Do the same for write-read conflicts
```
#### General formula:

```
for (int i0 = init0; i0 < bound0(); i0++) {
          for (int i1 = init1(i0); i1 < bound1(i0); i1++) {
              ...
              for (int iN = initN(i0, i1, ...); iN < boundN(i0, i1 ...); iN++) {
                    write(a, write index(i0, i1 .. iN))
                    read(a, read_index(i0, i1 .. iN));
              }
         }
     }
                  1. Create two variables for each loop variable: i0_x, i0_y, i1_x, i1_y...
                  Set outer loop: i0_x == i0_y i1_x != i1_y2. Constrain them to be inside their bounds: 
                  for w in from (0, N): iw_{x,y} >= initw(...), iw_{x,y} < boundN(...)
                  3. Enumerate all pairs of potential write-write conflicts: 
                  check: write index(i0x, i1x \ldots iNx) == write index(i0x, i1x, \ldots iNy)
                  4. Do the same for write-read conflicts
What if we want 
to parallelize
an inner loop?
```
#### Next week

- Reordering loop nestings
- irregular parallelism